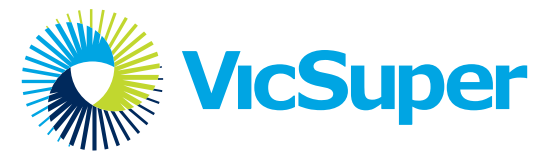

## Nominate or cancel a designated VicSuper EmployersOnline user

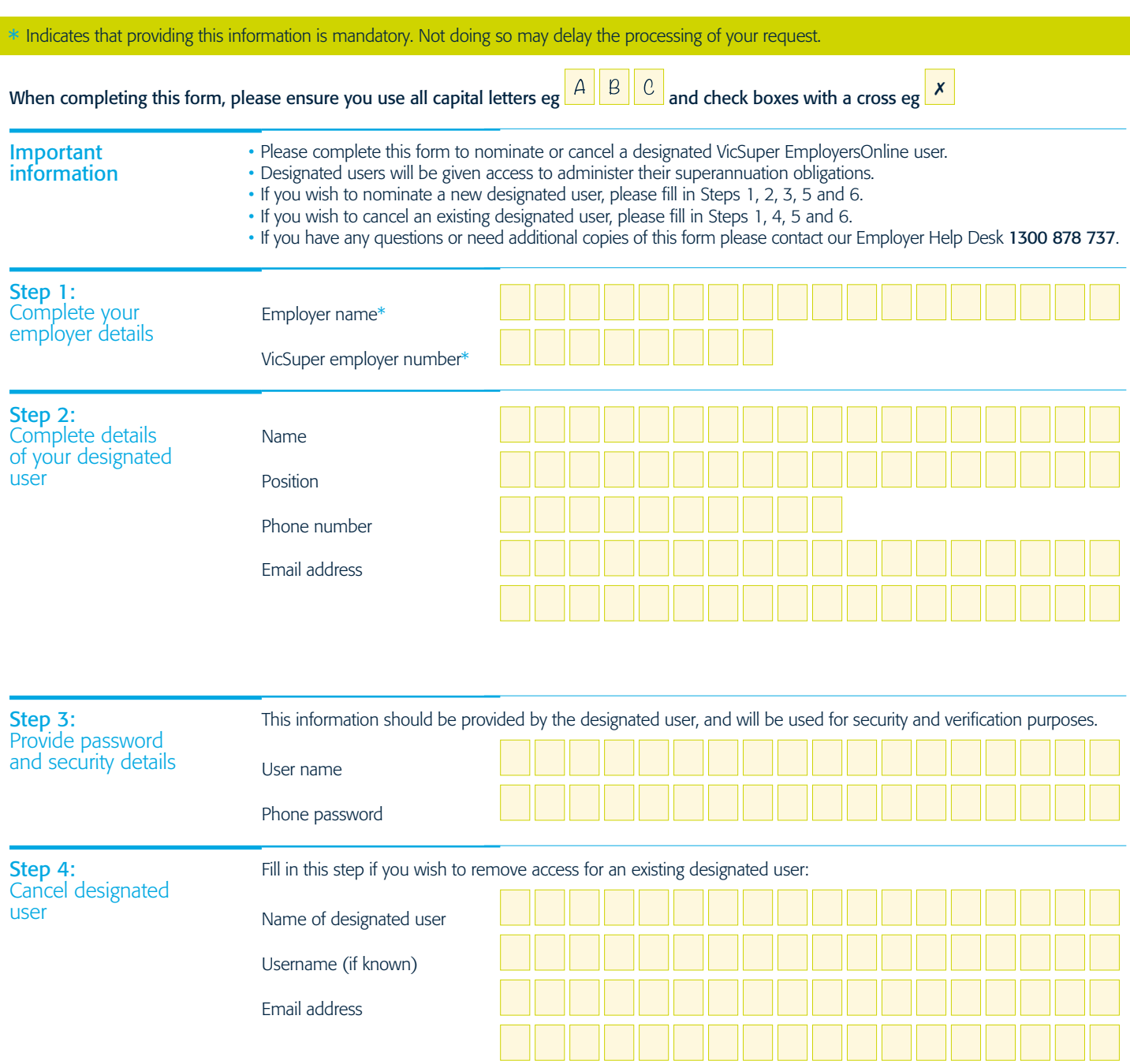

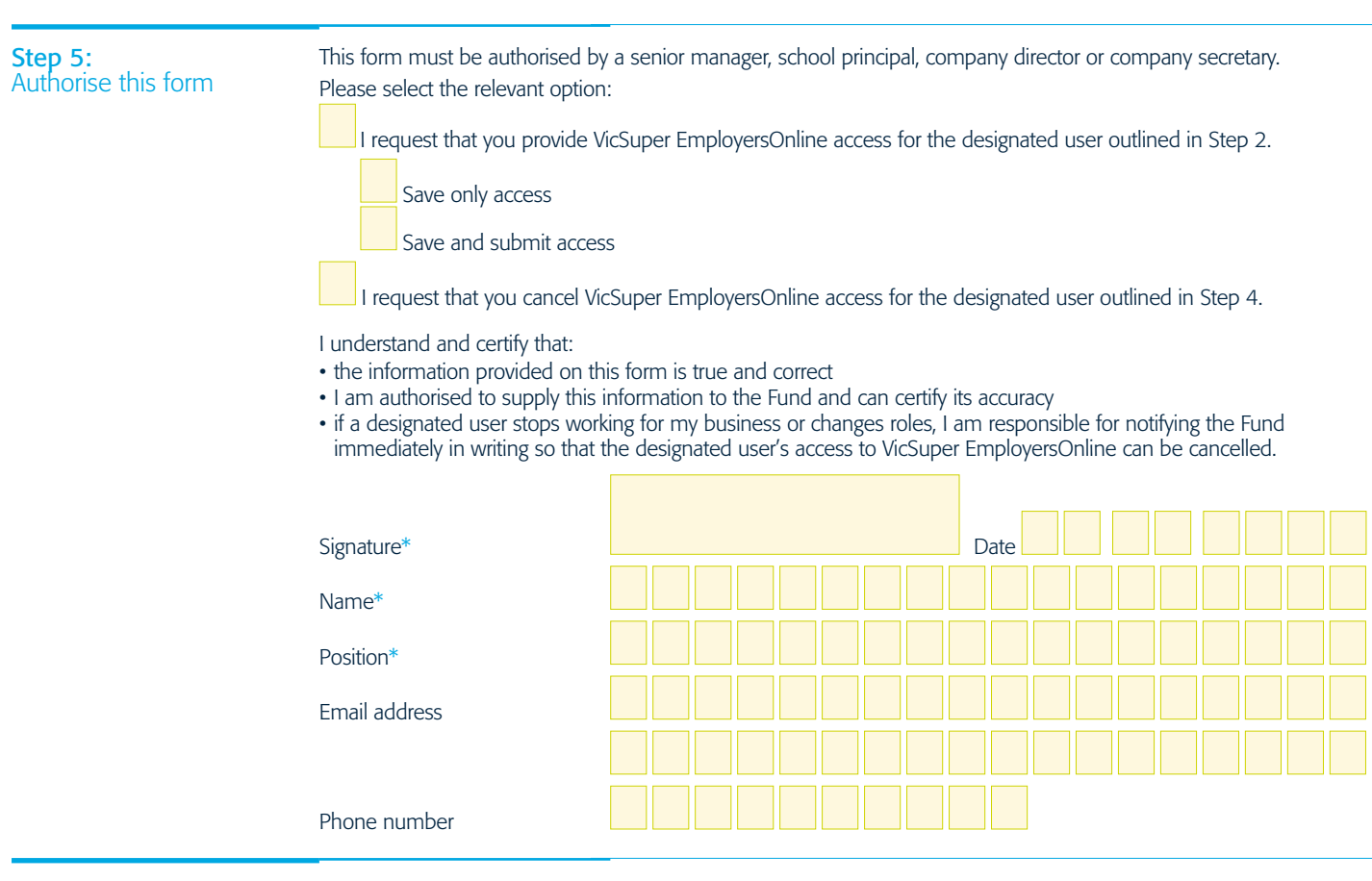

Step 6: Send your form Send your completed form to [es@vicsuper.com.au](mailto:es%40vicsuper.com.au?subject=) or VicSuper, GPO Box 89, Melbourne VIC 3001

to VicSuper